# **How to Get Started Digitizing Photos**

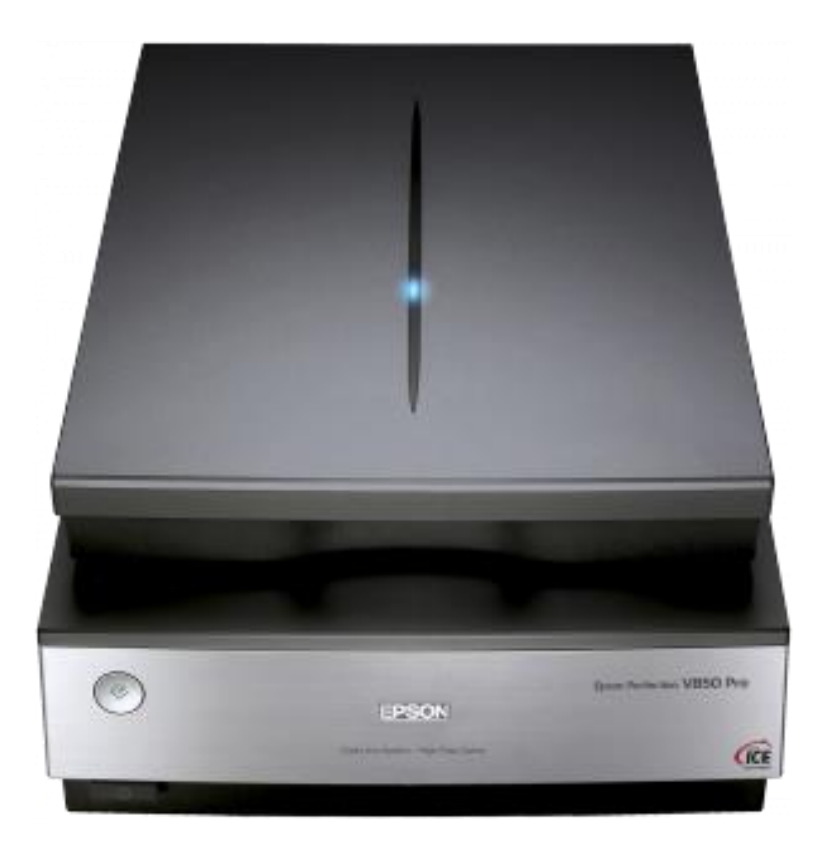

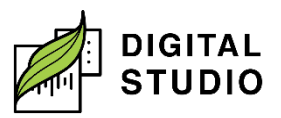

# **How to Get Started: Digitizing Photos**

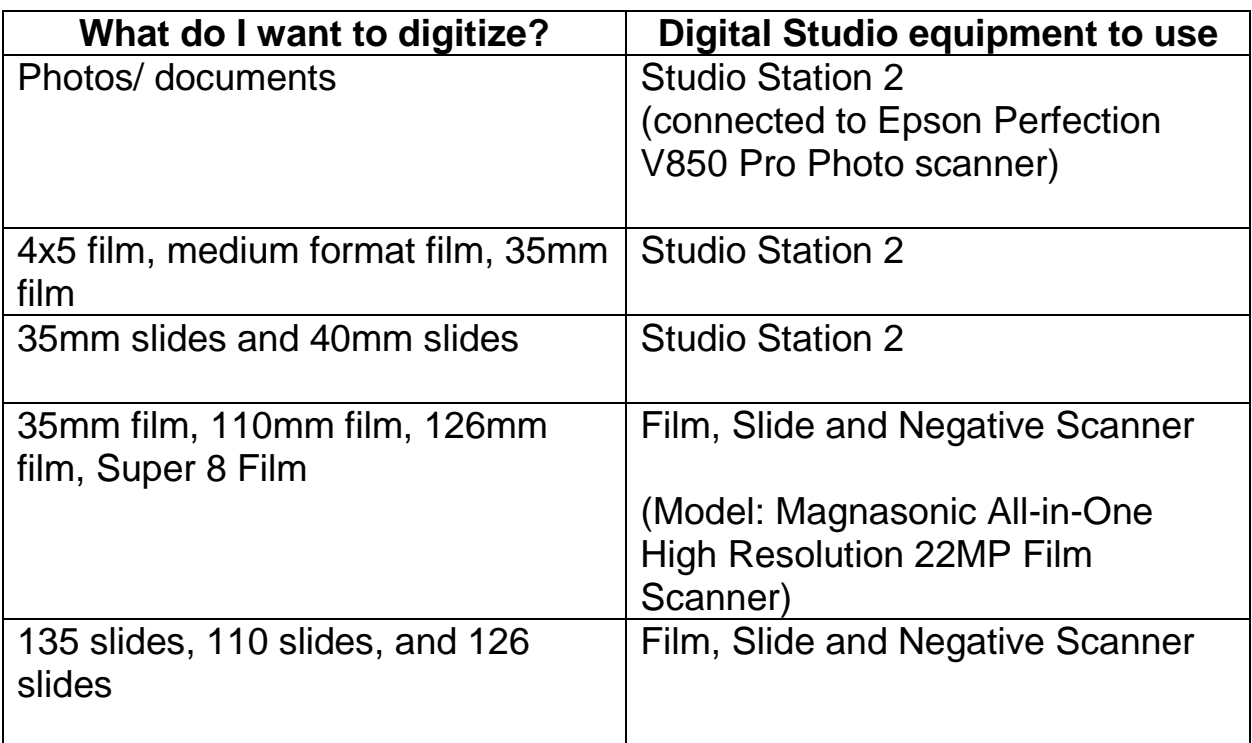

#### **What will you need to bring?**

- 1. Photos, slides, and/or negatives to be digitized.
- 2. Storage device (USB, SD Card, external hard drive, etc.).

## **Studio Stations**

*Studio Station 2* is connected to an Epson Perfection V850 Pro Photo scanner.

*Studio Station 1* and *3* have photo editing software available.

## **Epson Scanner Resources**

- 1. How to load film into the scanner (start 4:20 to 9:09). How to use Epson Scan software: (start at 9:09).
	- a. [https://www.youtube.com/watch?v=iLIY2BVbvsg&t=282s.](https://www.youtube.com/watch?v=iLIY2BVbvsg&t=282s)

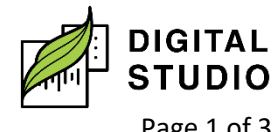

**Burnaby Public Library** 

- 2. How to use the film holders in preparation for scanning (first 4 minutes of video): [https://youtu.be/9vMy4\\_dO0uQ.](https://youtu.be/9vMy4_dO0uQ)
- 3. How to setup Epson scan app before scanning: [https://youtu.be/AsTldp6W2Kc.](https://youtu.be/AsTldp6W2Kc)

#### **Loanable equipment available**

- 1. Film, Slide and Negative Scanner (Model: Magnasonic All-in-One High Resolution 22MP Film Scanner).
	- a. How To Set Up and Use the Magnasonic FS71 24MP Film Scanner Video: [https://youtu.be/RgH8wyL55\\_0.](https://youtu.be/RgH8wyL55_0)
- 2. Drawing tablet (Model: Wacom Intuos):
	- a. Used for digital illustration, photo editing, and animation. Tablet is used with a pressure-sensitive stylus.

#### **Creative Software available on Studio Stations**

#### **Adobe image editing software**

- 1. Adobe Lightroom Classic: a powerful photo editing software to make your images amazing.
- 2. Adobe Photoshop: used as a graphic manipulation tool to create and enhance photos, images, and designs and for more complex layerbased edits.

#### **Other image editing software:**

- 1. Snipping Tool: used for capturing screenshot.
- 2. Paint 3D: used for 2D or 3D creative projects.
- 3. Paint.net: used for basic photo and image editing.
- 4. GNU Image Manipulation Programme (GIMP): can be used for photo editing.

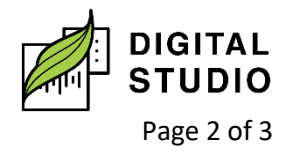

- 5. Snagit: used for capturing screenshots and lightweight screen recordings, as well as marking up and annotating screen captures. Mostly used for working with images.
- 6. Inkscape: an illustration tool used for creating vectors for graphic design, logo creation, marketing materials, etc.

#### **Software for creative projects**

- 1. Blender: 3D computer graphics software used for creating animated films, visual effects, art, 3D-printed models, motion graphics, interactive 3D applications, etc.
- 2. Scribus: a desktop publishing software that's great for creating brochures, pamphlets, newsletters, calendars, and print advertisements.
- 3. Sigil: used to create great eBooks using the EPUB format.

Last updated February 03, 2023 by JAM

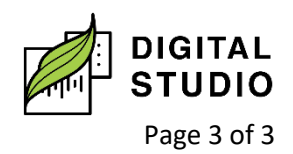